# **OVP-M1 LED VIDEO PROCESSOR**

User manual

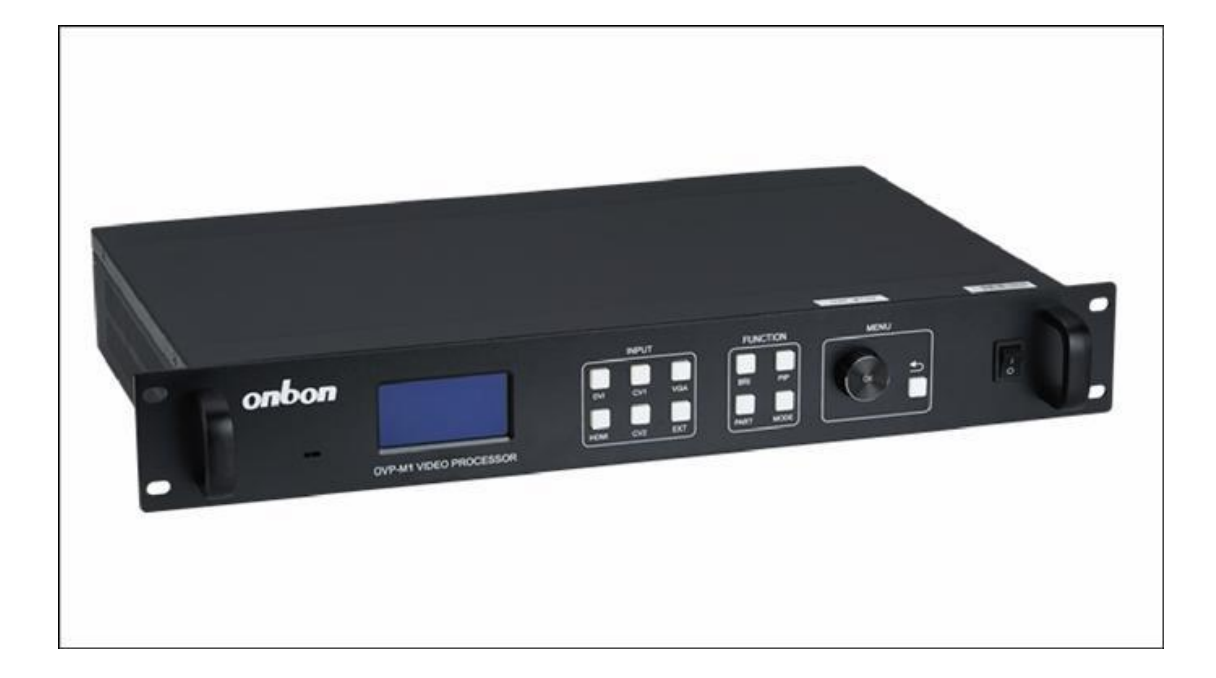

SHANGHAI ONBON TECHNOLOGY. INC | [ONBON@ONBONBX.COM](mailto:ONBON@ONBONBX.COM) 1

**onbon** m # # #

#### MANUAL

# Statement

Any companies or privates cannot copy, transcribe or translate part or whole content of this file without our written permission. And cannot use it on any business or benefit filed with any forms.

The specifications and information which are mentioned on the file is for reference only, if there's update, we will not inform you. This file is only for guidance, and all information will not be for any promises.

#### Safety Notes

- Input voltage is 220V, voltage range is from 100V-240V, please make sure the quality of the power supply of OVP series.
- $\blacklozenge$  Please make sure that all the power supply cables are plugged off when you wantto connect or plug off any signal or controlling cables.
- $\blacklozenge$  Please make sure that all the power supply cables and signal cables are plugged off when you need to put in or take off the hardware equipment.
- $\blacklozenge$  Please take off the power supply of LED video processor before you do any hardware operations, and ESD by touching the ground.
- $\blacklozenge$  Please make sure the environment is clean, dry and ventilated when you use this product, also, do not put this product to a high temperature and wet environment.
- $\blacklozenge$  This product is electronic products, please keep away from fire, water source and flammable&combustible products.

◆ There's high pressure components in this products, please do not open the boxand repair it by yourself.

 Turn off the power supply immediately when you find smoking, peculiar smellor something unusual. And contact with us soon.

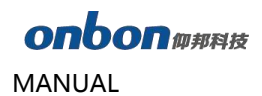

# CATALOG

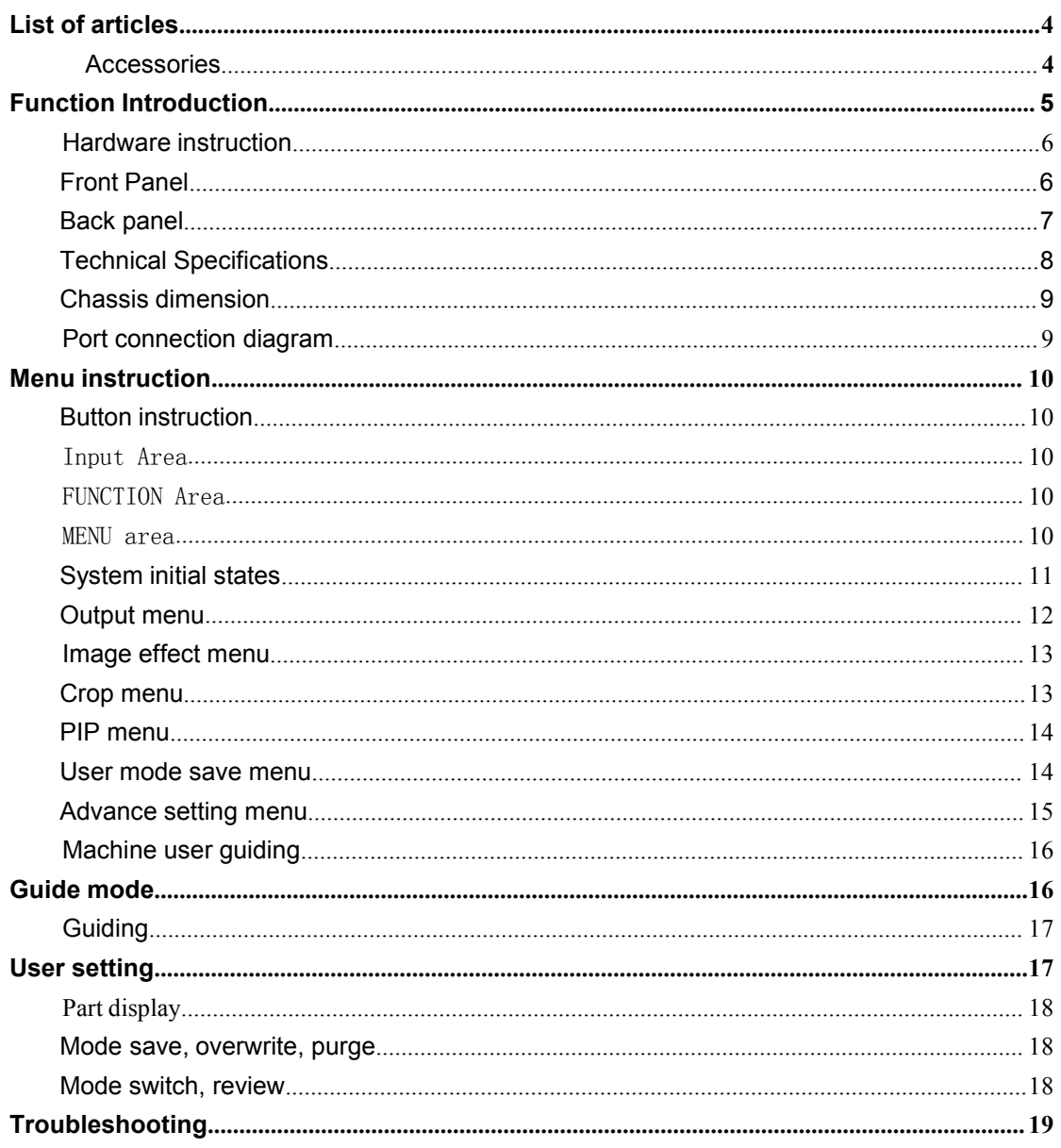

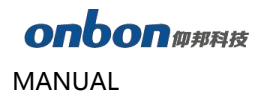

OVP-M1 VIDEO PROCESSOR USER

## <span id="page-3-0"></span>**List of articles**

Please open the package carefully and check if it contains all of the following items. If any items are missing, please contact the seller.

### **Accessories**

Power Cord 1 USB cable 1 DVI cable 1 BNC to RCA Adapter 2 CD 1 User guiding 1

### <span id="page-4-0"></span>**Function Introduction**

#### **OVERVIEW**

OVP-M1 isa type of high performance video processor .itis specially developed for controlling large full color led display screen ,Using professional video image processing chip, internal 12-bit digital processing, the image is clearer and more colorful. It can be configured with LedshowTV software, convenient to configure multiple format video input parameters. Satisfy you by it's best image quality and flexible image controlling. And better to use in projects, smaller advertising screen, smaller meeting room, etc.

Advanced interlacing image self-adopt processing technique (DCDI), as to get a more smooth display. It's more clear and smooth for interlacing PAL/NTSC video; It's more abundant for 1080i signal.

Automatic identical engine of input signal source, users can edit DVI input resolution format, as to make it the same with LED screen resolution. The output image will be perfect, without compression and stretch.

Zoom in and out technique, and support 8 output resolutions, users can also customize the output resolution. The maximum output width pixels is 3840 and the maximum output height pixels is 1920. Also, you can use the fixed standard output resolution, then, zoom in or out according to your requirements.

Many kinds of video image input ports: 2×CV、1×VGA、1×DVI、1×HDMI, support full high definition signal input, and can connect with many audio, video equipment.